## Подписано цифровой подписью: Горьков Юрий Иванович

БЮДЖЕТНОЕ ПРОФЕССИОНАЛЬНОЕ ОБРАЗОВАТЕЛЬНОЕ УЧРЕЖДЕНИЕ ОРЛОВСКОЙ ОБЛАСТИ «ОРЛОВСКИЙ ТЕХНОЛОГИЧЕСКИЙ ТЕХНИКУМ»

## РАБОЧАЯ ПРОГРАММА ПРОФЕССИОНАЛЬНОГО МОДУЛЯ

ПМ.01 Эксплуатация и модификация информационных систем

Специальность 09.02.04 Информационные системы (по отраслям) (базовая подготовка)

Квалификация: Техник по информационным системам

Форма обучения **-** очная

Нормативный срок обучения - 3 года 10 месяцев

Рабочая программа профессионального модуля ПМ.01 Эксплуатация и модификация информационных систем разработана на основе Федерального государственного образовательного стандарта по специальности среднего профессионального образования 09.02.04 Информационные системы (по отраслям)

Организация-разработчик: БПОУ ОО «Орловский технологический техникум»

Разработчик: Естин Владимир Иванович, преподаватель Кочетков Сергей Александрович, преподаватель

Рабочая программа обсуждена на заседании ПЦК естественнонаучных дисциплин

 $1$ ротокол №\_1 от « $1/$ »  $26$ чете  $1020$  г. Гредседатель ПЦК: **Председатель ПЦК:** В Полезна В. А. Щукина

Рабочая программа утверждена на заседании НМС БПОУ ОО «Орловский технологический техникум»

2

Протокол №  $\neq$  от « 31 » авидеть \_\_\_\_\_ локо г. Гредседатель НМС: <u>Гред Е.Н. Соловьева</u>

# **СОДЕРЖАНИЕ**

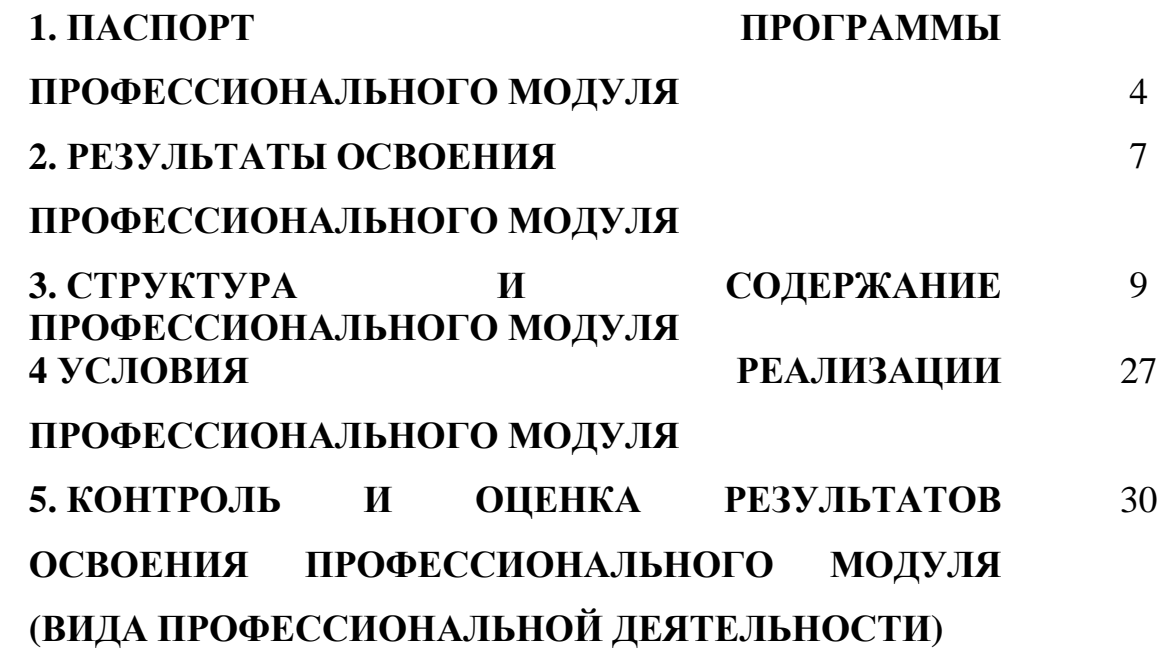

## **1. ПАСПОРТ ПРОГРАММЫ ПРОФЕССИОНАЛЬНОГО МОДУЛЯ ПМ.01 Эксплуатация и модификация информационных систем**

#### **1.1. Область применения программы**

Программа профессионального модуля является частью основной профессиональной образовательной программы по специальности СПО в соответствии с ФГОС по специальности СПО 09.02.04 Информационные системы (по отраслям) в части освоения основного вида профессиональной деятельности (ВПД):

1.1.1. Техник по информационным системам должен обладать профессиональными компетенциями, соответствующими основным видам профессиональной деятельности (по базовой подготовке):

1.1.1.1Эксплуатация и модификация информационных систем.

- Собирать данные для анализа использования и функционирования информационной системы, участвовать в составлении отчетной документации, принимать участие в разработке проектной документации на модификацию информационной системы.
- Взаимодействовать со специалистами смежного профиля при разработке методов, средств и технологий применения объектов профессиональной деятельности.
- Производить модификацию отдельных модулей информационной системы в соответствии с рабочим заданием, документировать произведенные изменения.
- Участвовать в экспериментальном тестировании информационной системы на этапе опытной эксплуатации, фиксировать выявленные ошибки кодирования в разрабатываемых модулях информационной системы.
- Разрабатывать фрагменты документации по эксплуатации информационной системы.
- Участвовать в оценке качества и экономической эффективности информационной системы.
- Производить инсталляцию и настройку информационной системы в рамках своей компетенции, документировать результаты работ.
- Консультировать пользователей информационной системы и разрабатывать фрагменты методики обучения пользователей информационной системы.
- Выполнять регламенты по обновлению, техническому сопровождению и восстановлению данных информационной системы, работать с технической документацией.
- Обеспечивать организацию доступа пользователей информационной системы в рамках своей компетенции.

Программа профессионального модуля может быть использована в дополнительном профессиональном образовании и профессиональной подготовке работников в области информационных систем при наличии среднего (полного) общего образования. Опыт работы не требуется.

#### 1.2. Цели и задачи профессионального модуля - требования к результатам освоения профессионального модуля:

С целью овладения указанным видом профессиональной деятельности и соответствующими профессиональными компетенциями обучающийся в ходе освоения профессионального модуля должен:

#### иметь практический опыт:

• инсталляции, настройки и сопровождения одной из информационных систем:

- выполнения регламентов по обновлению, техническому сопровождению и восстановлению данных информационной системы;
- сохранения и восстановления базы данных информационной системы;
- организации доступа пользователей к информационной системе в рамках компетенции конкретного пользователя;
- обеспечения сбора данных для анализа использования и функционирования информационной системы и участия в разработке проектной и отчетной документации;
- определения состава оборудования и программных средств разработки информационной системы;
- использования инструментальных средств программирования информационной системы:
- участия в экспериментальном тестировании информационной системы на этапе опытной эксплуатации и нахождения ошибок кодирования в разрабатываемых модулях информационной системы;
- разработки фрагментов документации по эксплуатации информационной системы:
- участия в оценке качества и экономической эффективности информационной системы:
- модификации отдельных модулей информационной системы;
- взаимодействия со специалистами смежного профиля при разработке методов, средств и технологий применения объектов профессиональной деятельности;

уметь:

- осуществлять сопровождение информационной системы. настройку ПОД конкретного пользователя, согласно технической документации;
- поддерживать документацию в актуальном состоянии;
- принимать решение о расширении функциональности информационной системы, о прекрашении эксплуатации информационной системы или ее реинжиниринге:
- идентифицировать технические проблемы, процессе возникающие  $\mathbf{B}$ эксплуатации системы;
- производить документирование на этапе сопровождения;
- осуществлять сохранение и восстановление базы данных информационной системы:
- составлять планы резервного копирования, определять интервал резервного копирования;
- организовывать разноуровневый доступ пользователей информационной системы в рамках своей компетенции;
- манипулировать данными с использованием языка запросов баз данных, определять ограничения целостности данных;
- выделять жизненные циклы проектирования компьютерных систем;
- использовать методы и критерии оценивания предметной области и методы определения стратегии развития бизнес-процессов организации;
- строить архитектурную схему организации;
- проводить анализ предметной области;
- осуществлять выбор модели построения информационной системы и программных средств;
- оформлять программную и техническую документацию, с использованием стандартов оформления программной документации;
- применять требования нормативных документов к основным видам продукции (услуг) и процессов;
- применять документацию систем качества;
- применять основные правила и документы системы сертификации Российской Федерации;

#### **знать:**

- основные задачи сопровождения информационной системы;
- регламенты по обновлению и техническому сопровождению обслуживаемой информационной системы;
- типы тестирования;
- характеристики и атрибуты качества;
- методы обеспечения и контроля качества;
- терминологию и методы резервного копирования;
- отказы системы; восстановление информации в информационной системе;
- принципы организации разноуровневого доступа в информационных системах, политику безопасности в современных информационных системах;
- цели автоматизации организации;
- задачи и функции информационных систем;
- типы организационных структур;
- реинжиниринг бизнес-процессов;
- основные модели построения информационных систем, их структуру, особенности и области применения;
- особенности программных средств используемых в разработке информационных систем;
- методы и средства проектирования информационных систем;
- основные понятия системного анализа;
- национальную и международную систему стандартизации и сертификации и систему обеспечения качества продукции, методы контроля качества

#### **1.3. Количество часов на освоение программы профессионального модуля:**

всего – 1178 часов, в том числе:

максимальной учебной нагрузки обучающегося – 654 часов, включая:

обязательной аудиторной учебной нагрузки обучающегося – 436 часов; самостоятельной работы обучающегося – 218 часов;

учебной и производственной практики – 504 часа.

## **2. РЕЗУЛЬТАТЫ ОСВОЕНИЯ ПРОФЕССИОНАЛЬНОГО МОДУЛЯ**

Результатом освоения профессионального модуля является овладение обучающимися видом профессиональной деятельности (ВПД) **Эксплуатация и модификация информационных систем**, в том числе профессиональными (ПК) и общими (ОК) компетенциями:

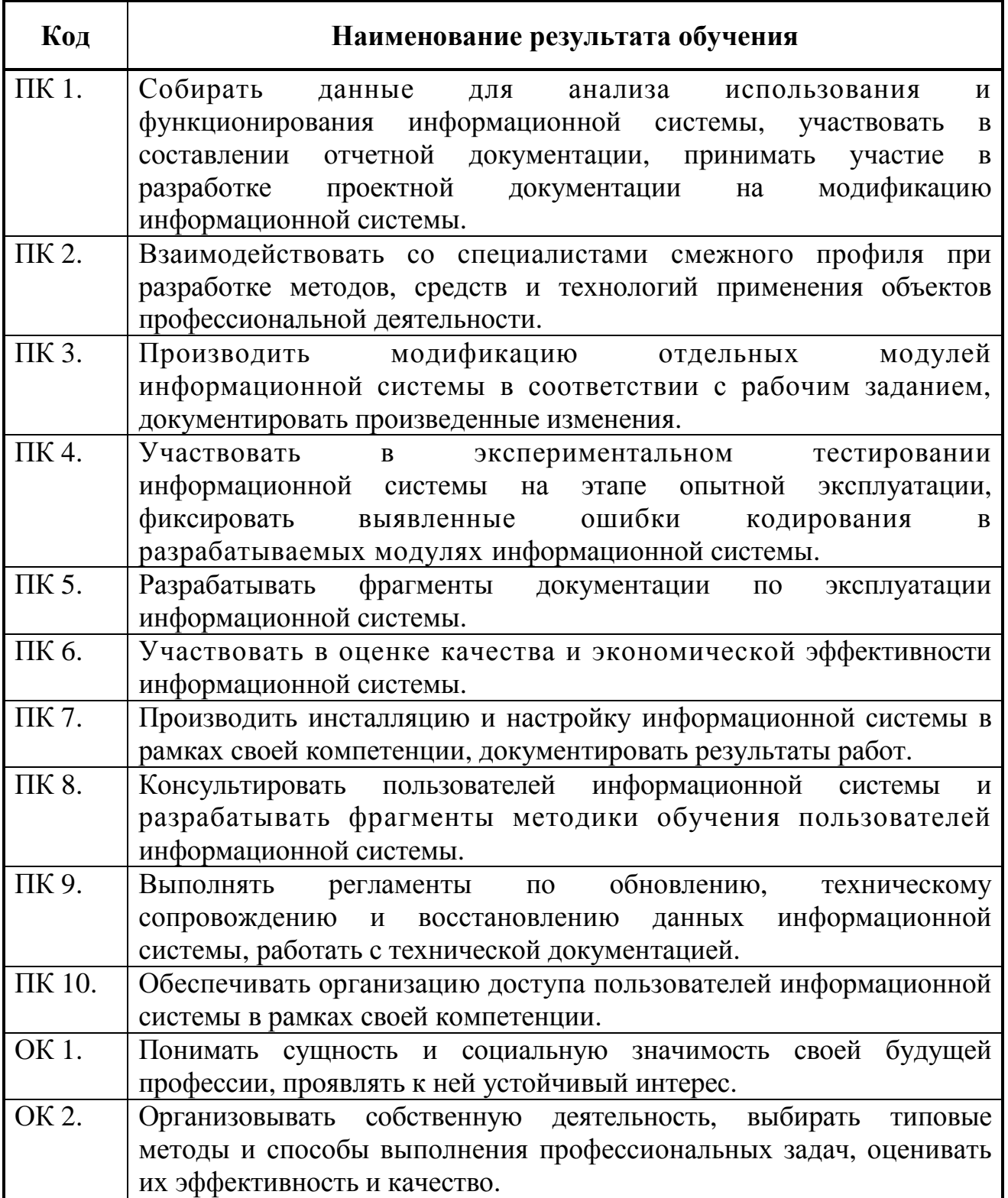

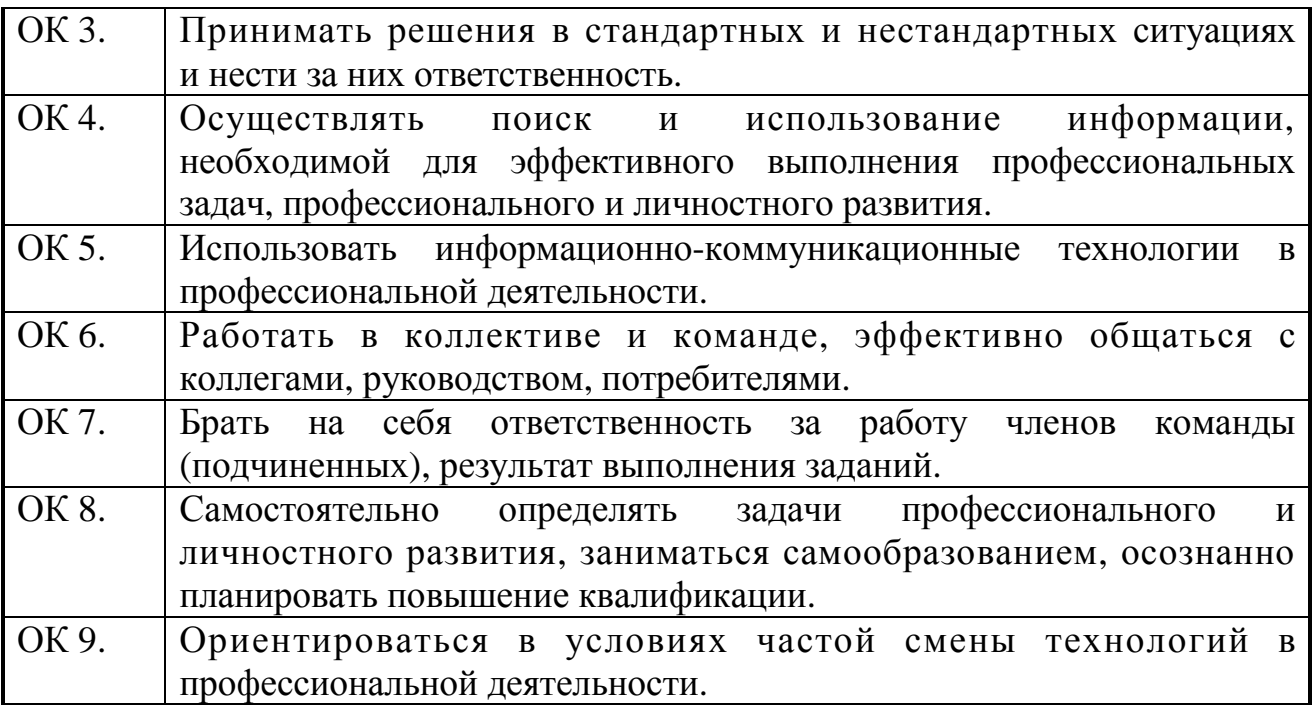

# **3. СТРУКТУРА <sup>И</sup> СОДЕРЖАНИЕ ПРОФЕССИОНАЛЬНОГО МОДУЛЯ**

## **3.1. Тематический план профессионального модуля**

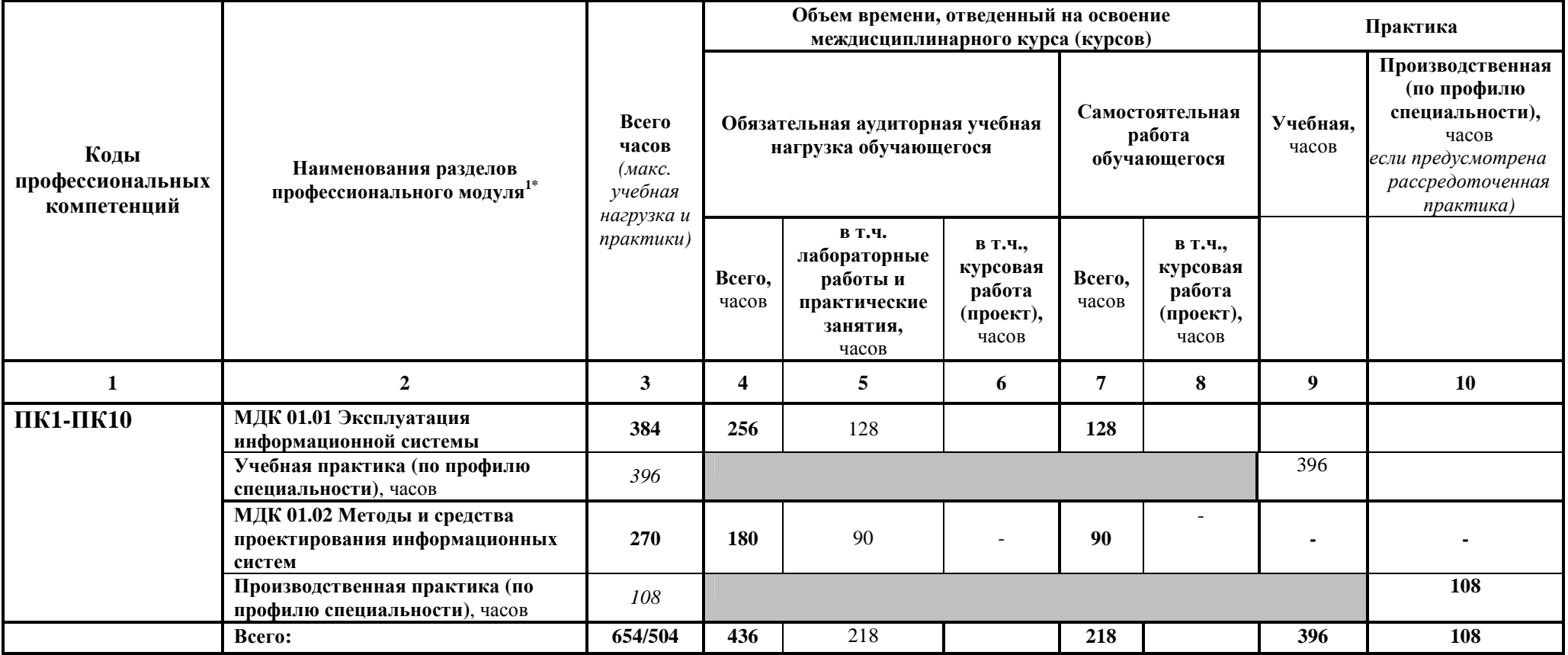

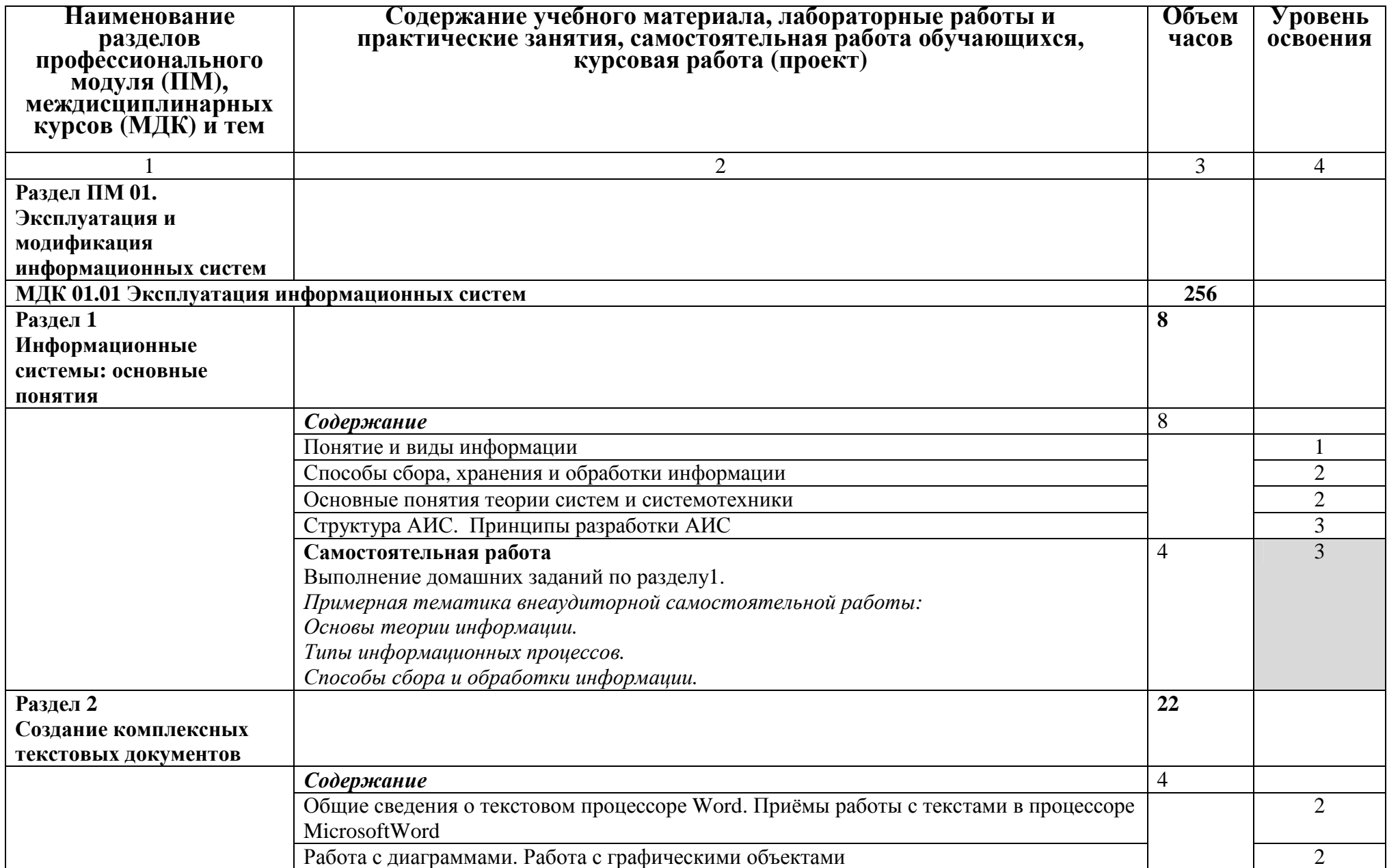

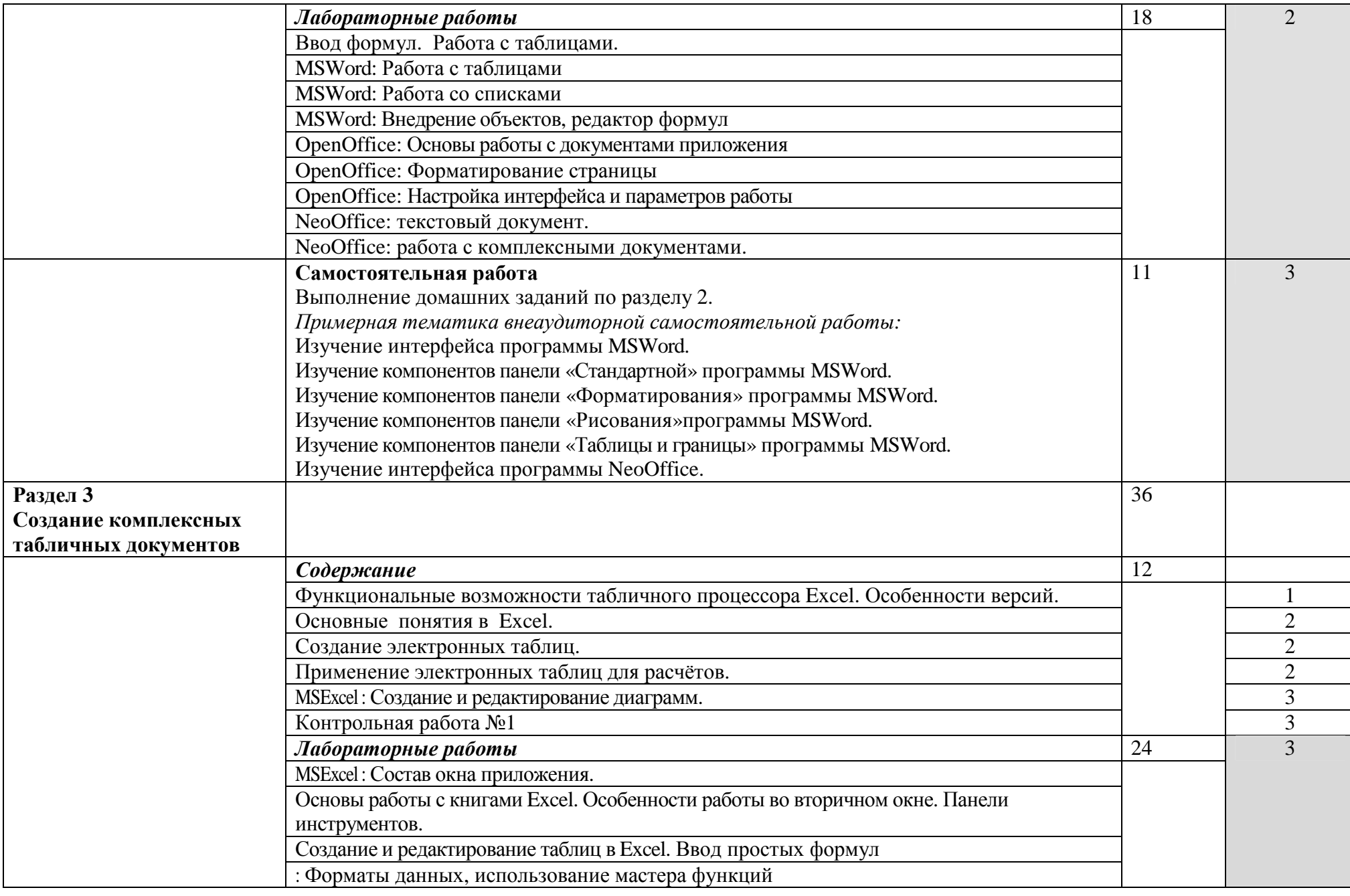

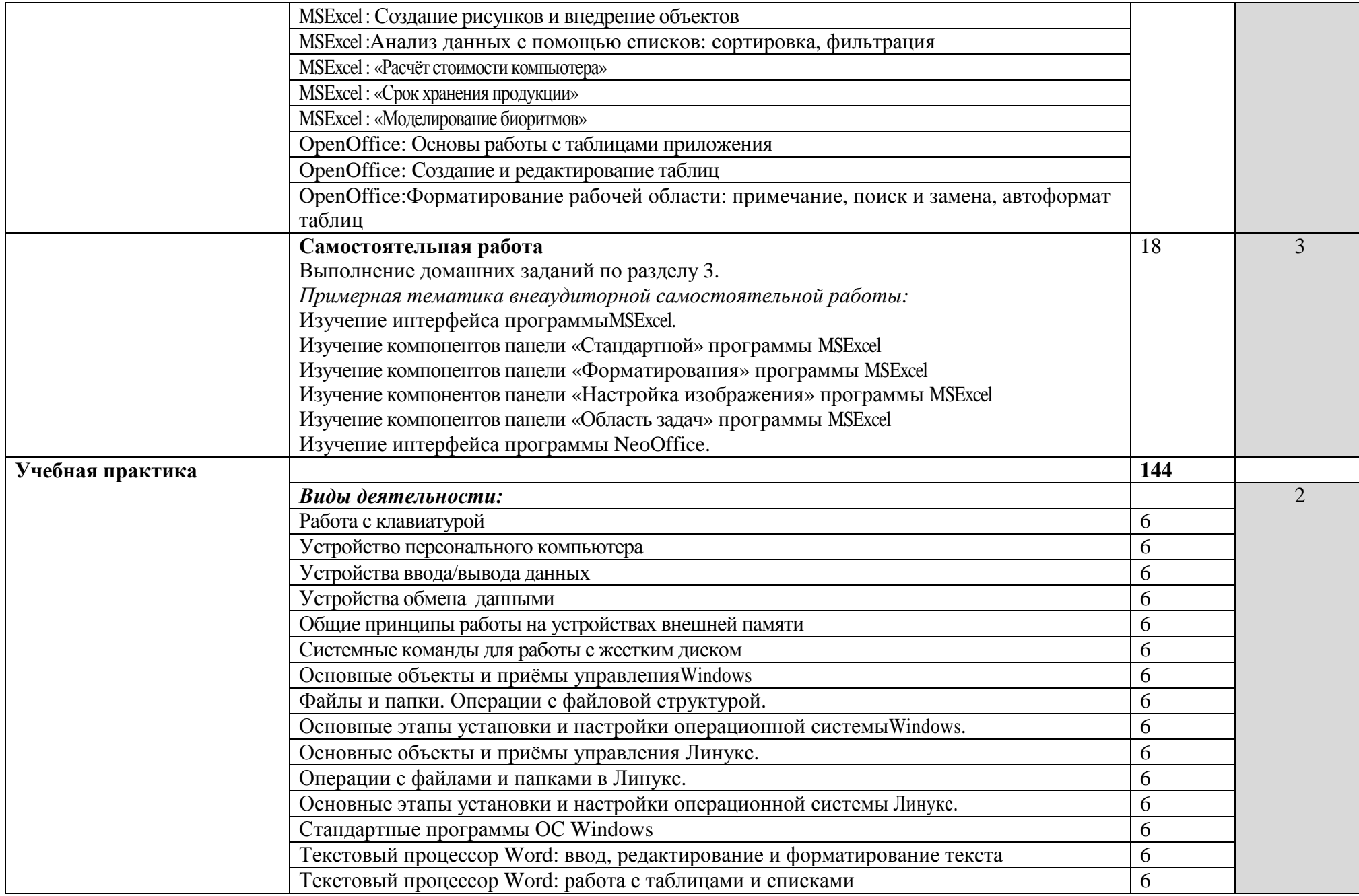

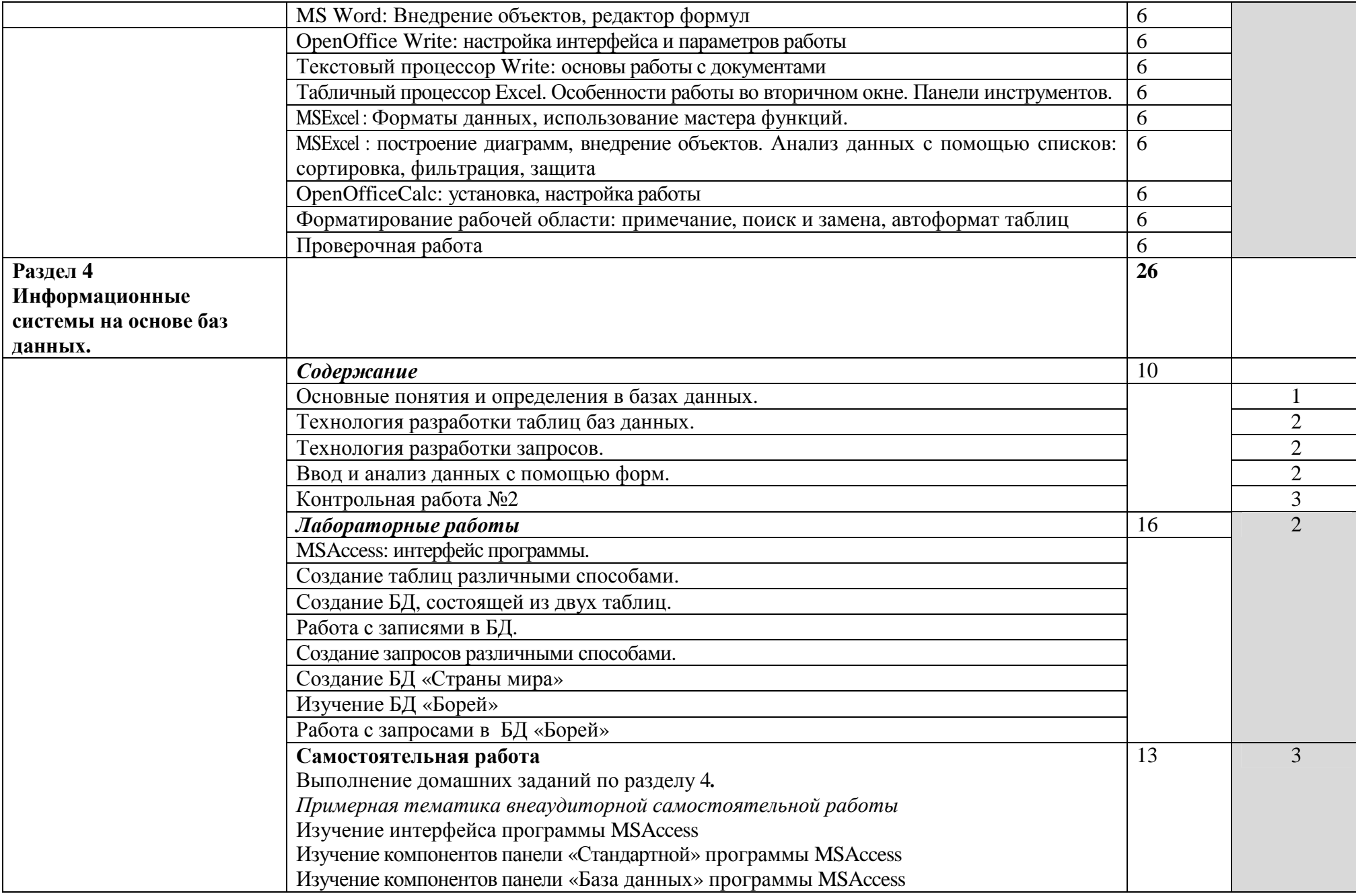

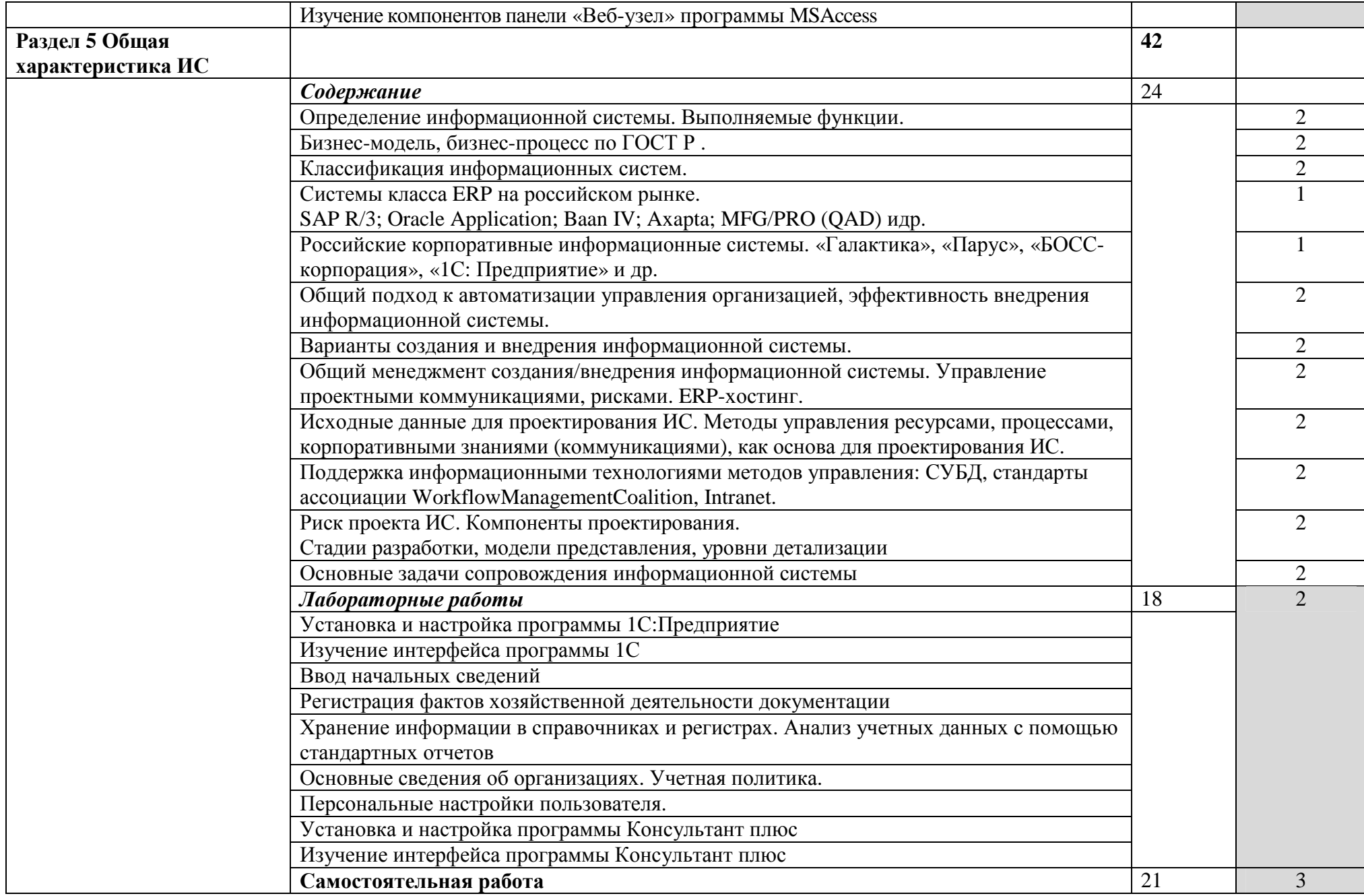

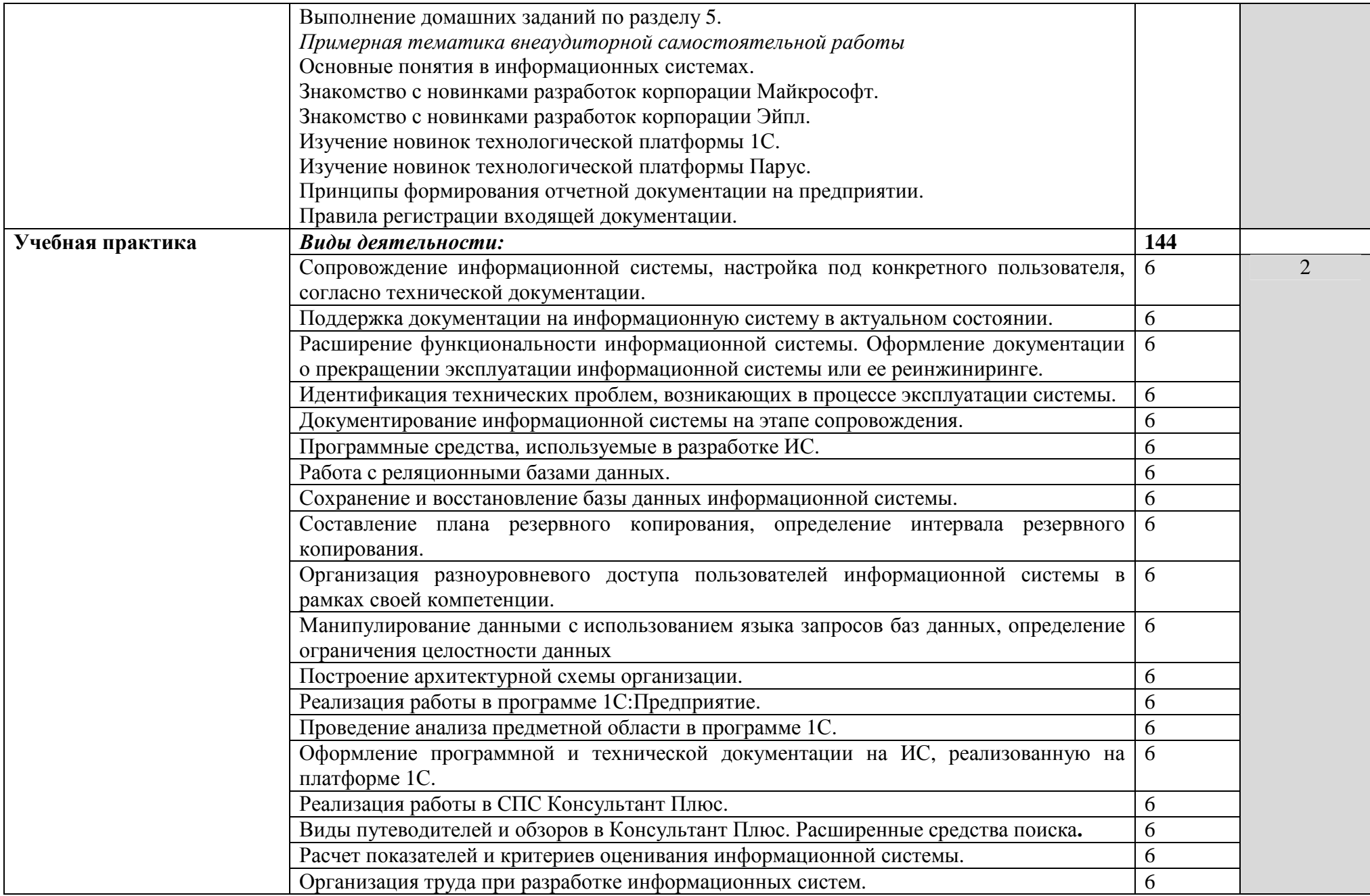

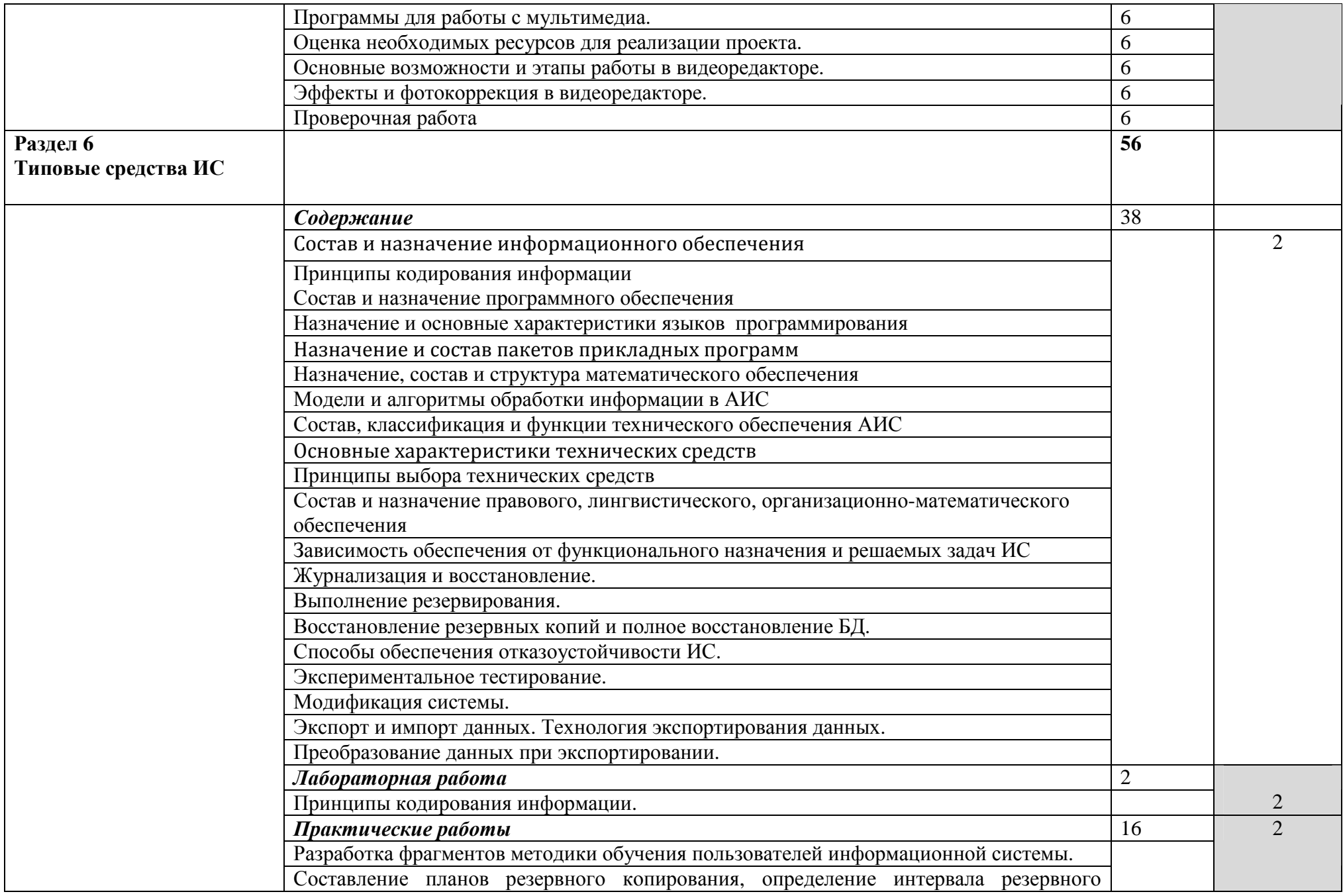

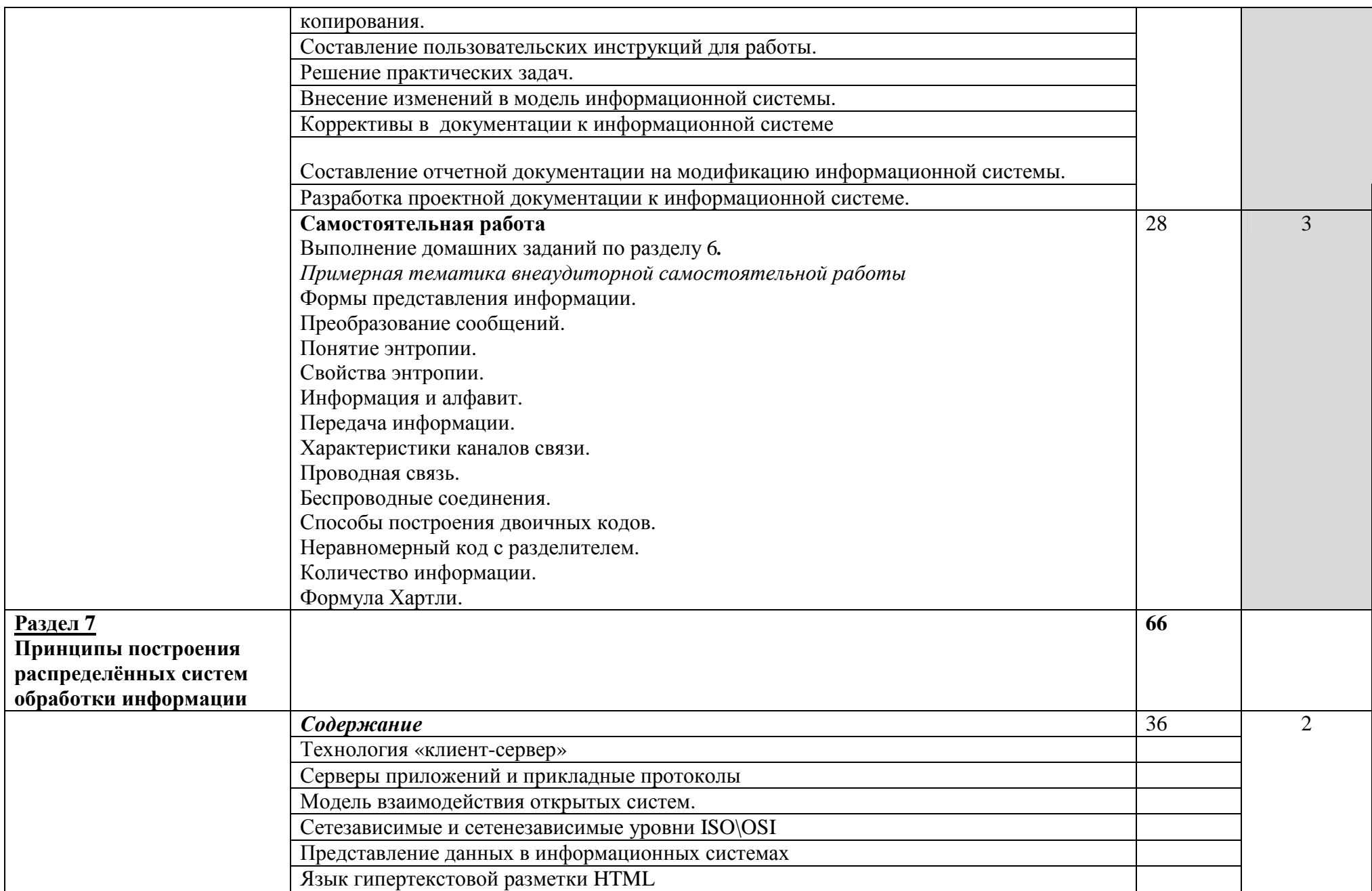

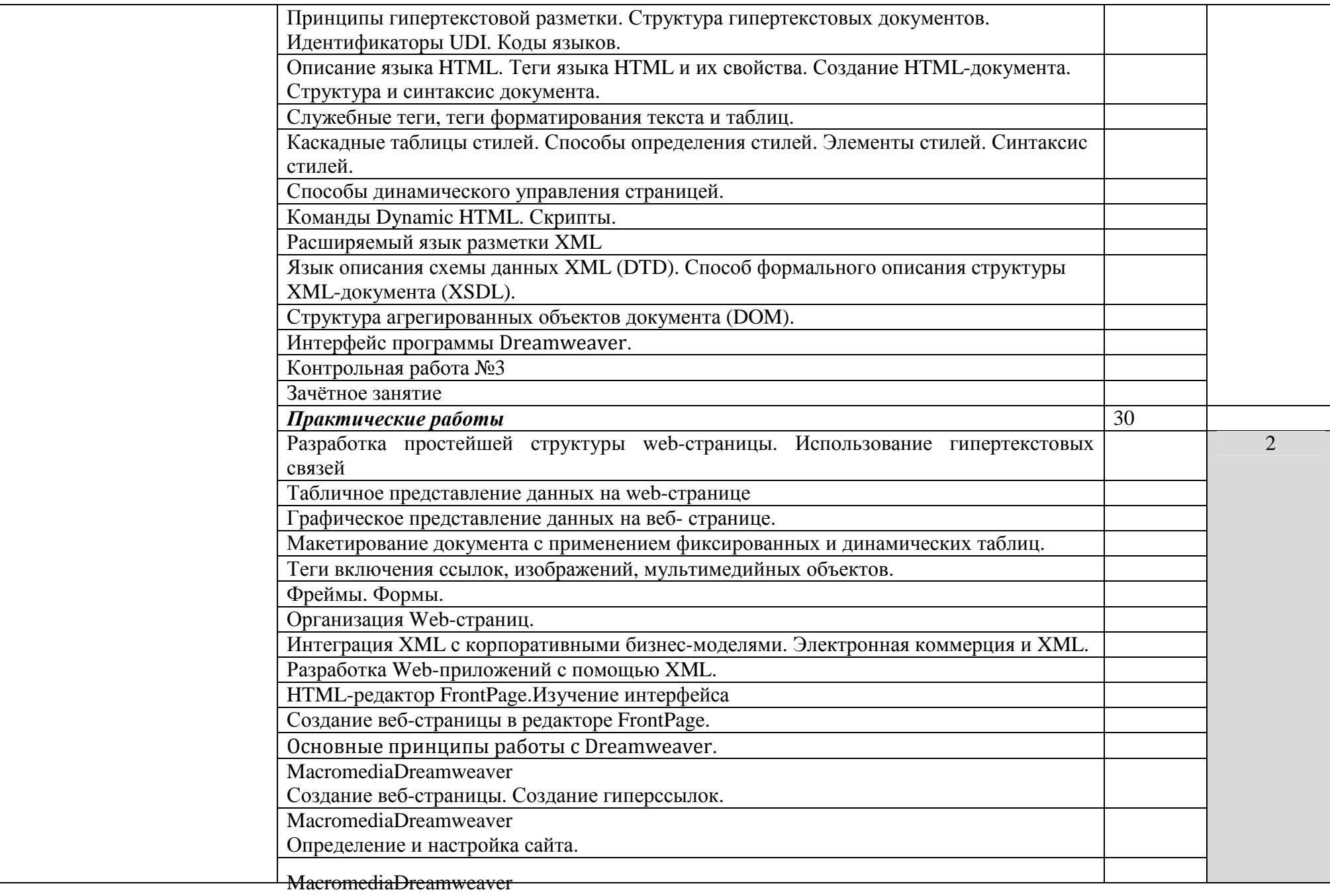

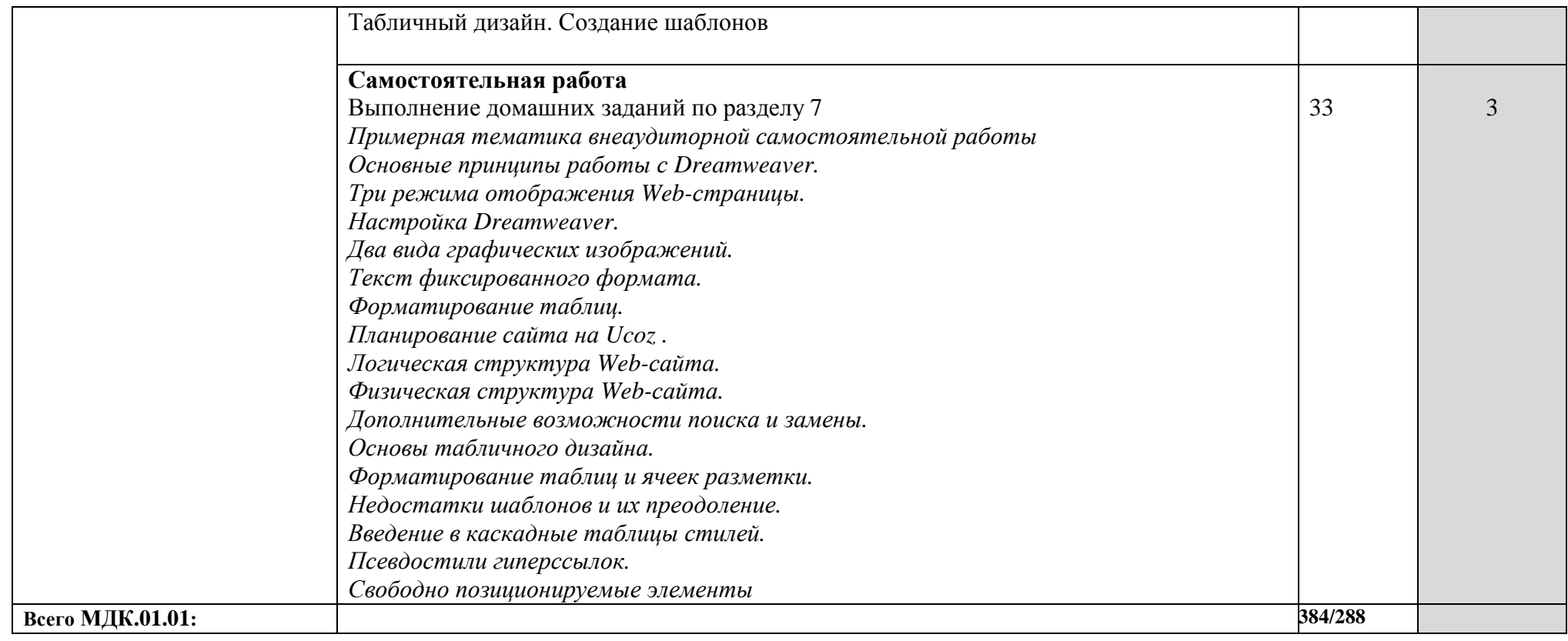

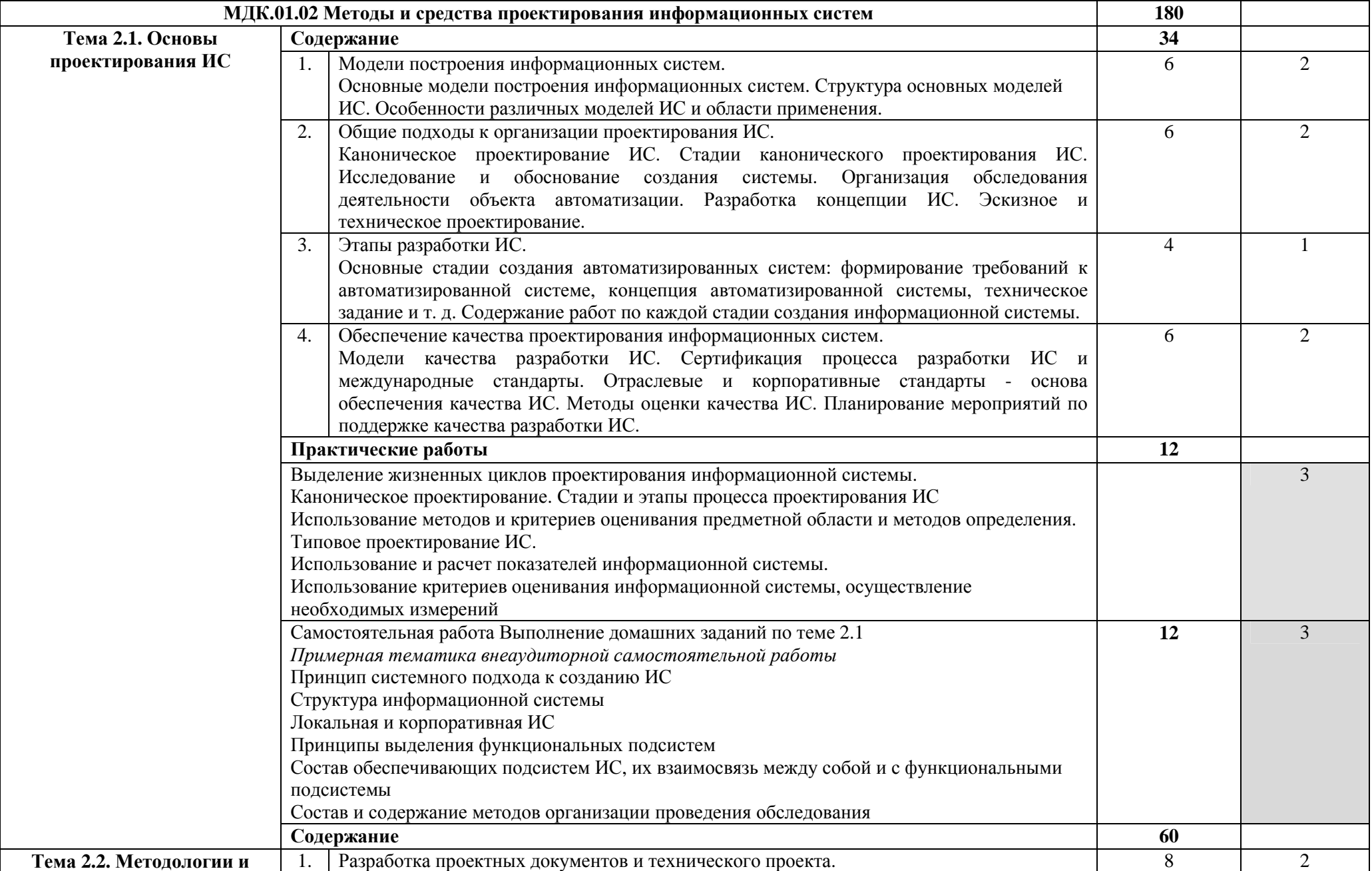

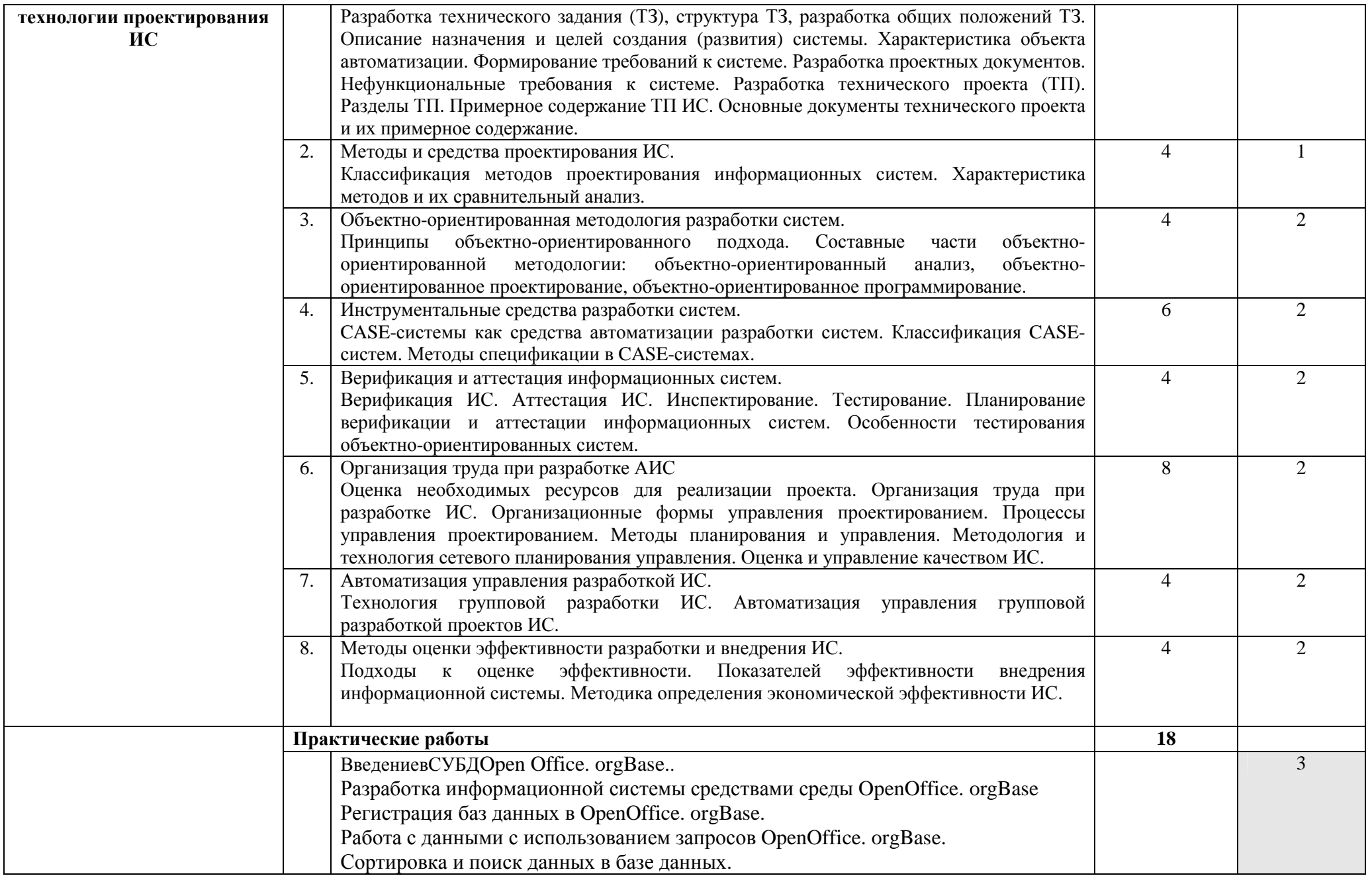

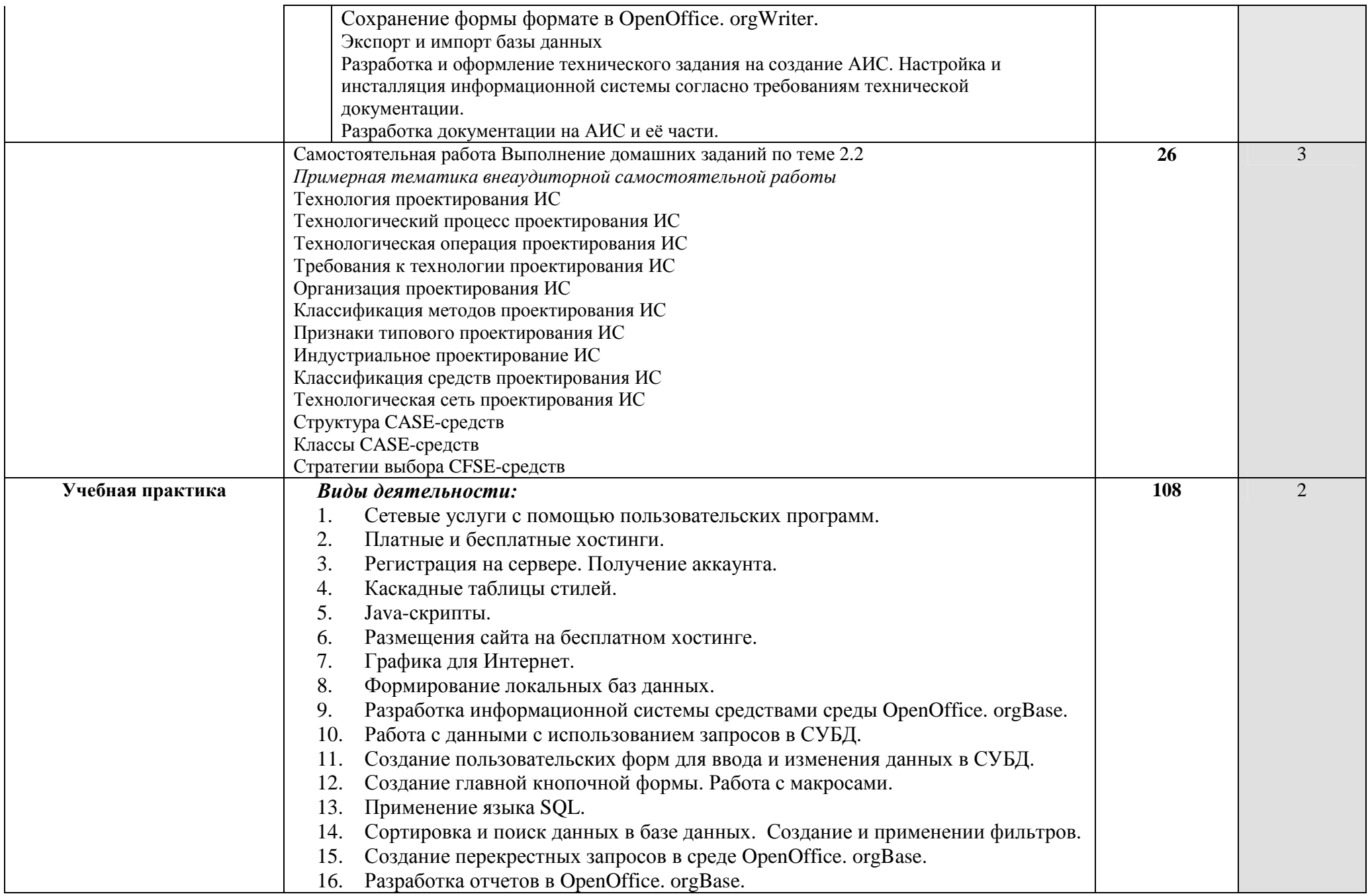

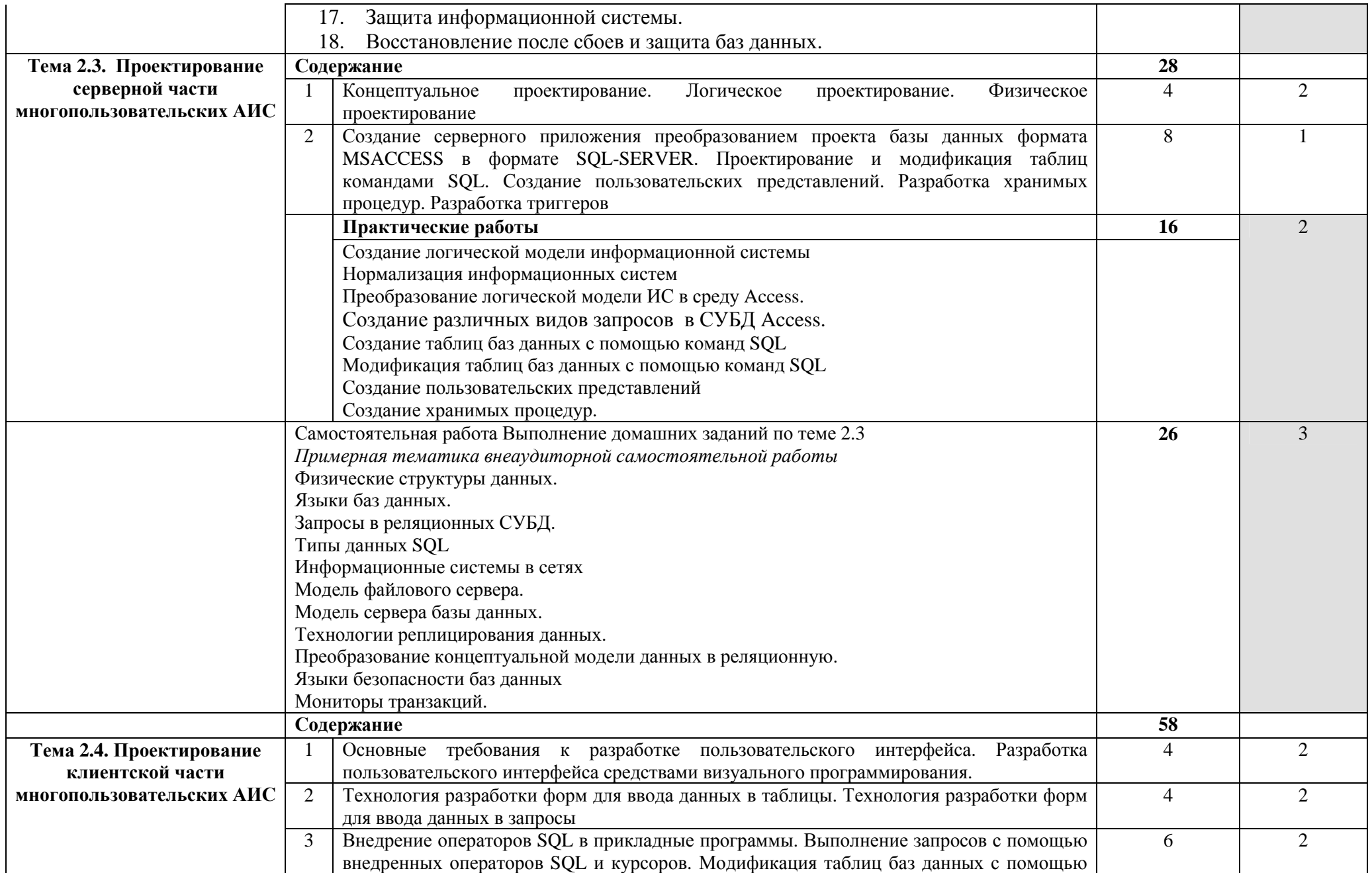

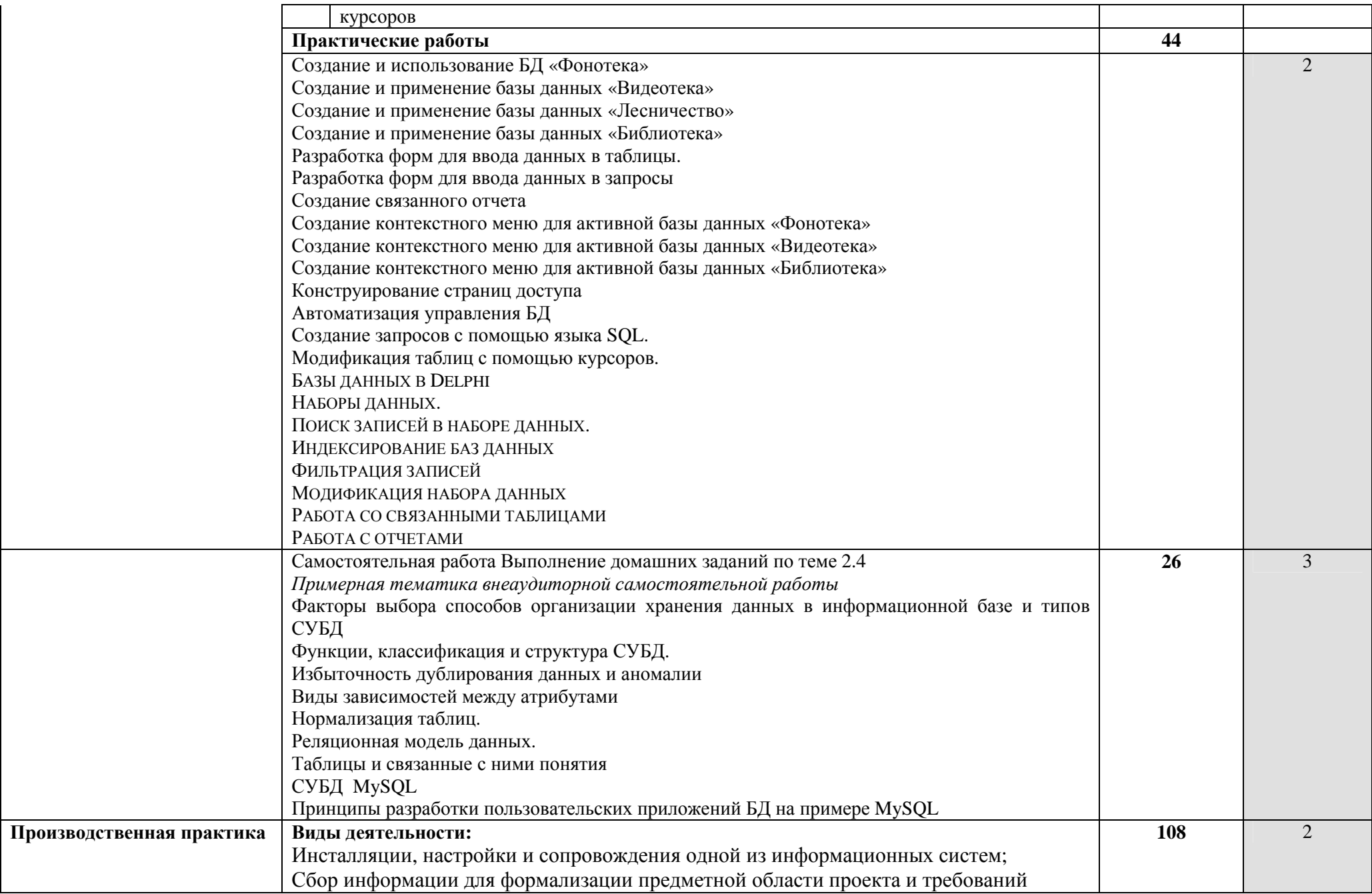

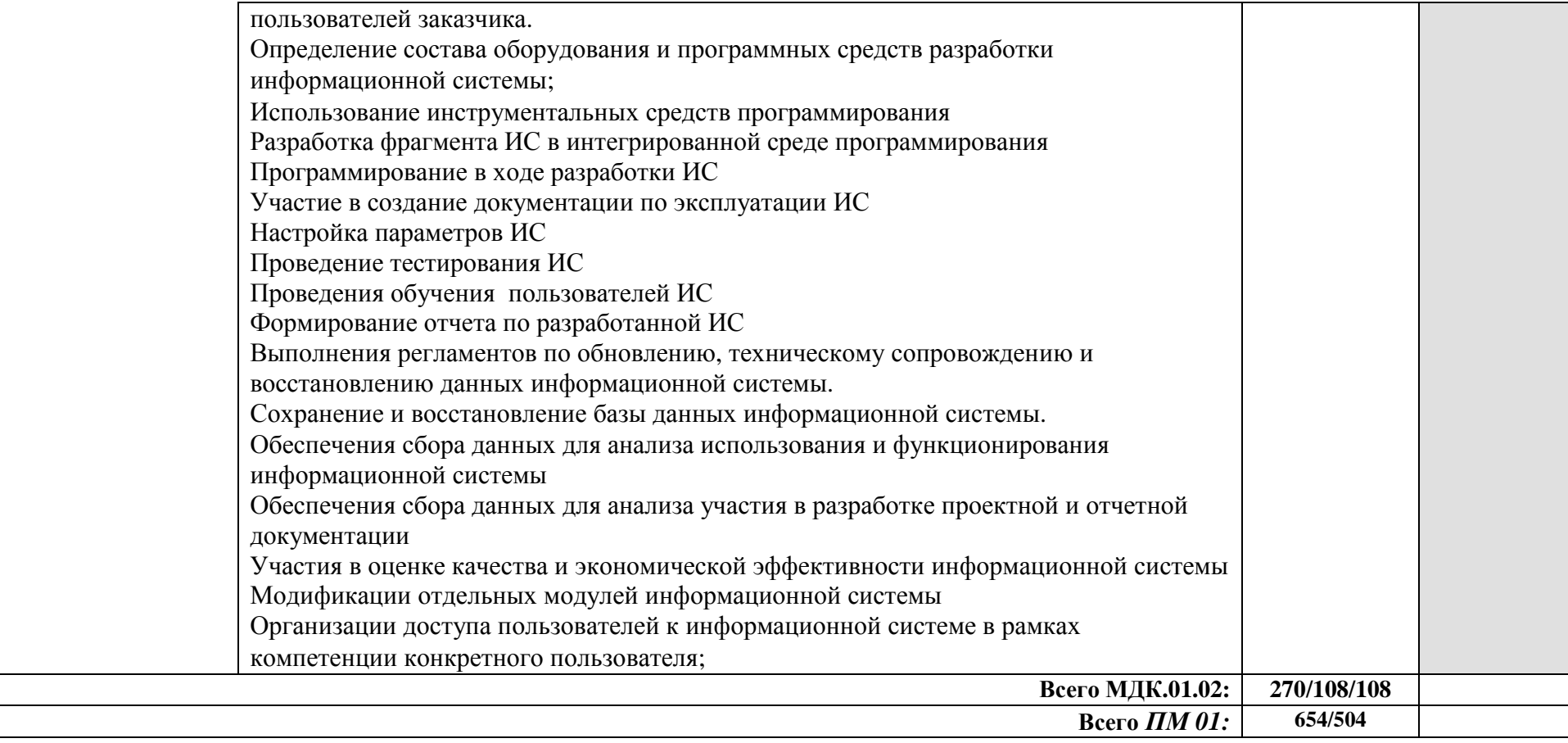

Для характеристики уровня освоения учебного материала используются следующие обозначения:

1 - ознакомительный (узнавание ранее изученных объектов, свойств);

2 - репродуктивный (выполнение деятельности по образцу, инструкции или под руководством);

3 – продуктивный (планирование <sup>и</sup> самостоятельное выполнение деятельности, решение проблемных задач)

## **4. УСЛОВИЯ РЕАЛИЗАЦИИ ПРОГРАММЫ ПРОФЕССИОНАЛЬНОГО МОДУЛЯ**

#### **4.1. Требования к минимальному материально-техническому обеспечению**

Реализация программы модуля предполагает наличие учебного кабинета программирования и баз данных; лабораторий: архитектуры вычислительных систем, технических средств информатизации, информационных систем, компьютерных сетей, инструментальных средств разработки; полигонах: разработки бизнес-приложений, проектирования информационных систем.

Оборудование учебных кабинетов и лабораторий:

- комплекты технологической документации;

- комплекты учебно-методической документации;

- компьютеры,
- принтеры,
- интерактивные доски;
- хабы;
- сканеры;
- колонки;
- наушники;

- системы бесперебойного питания;

программное обеспечение общего и профессионального назначения:

- ОС WINDOWS, Линукс, MacOS
- MS OFFICE, Open Office
- СУБД Interbase/ MS SQL/ Oracle
- Среда программирования PascalABC/Delphi/ $C^{++}/C/L$ azarus
- **CASE** средства BPWIN, ERWIN
- СПС Консультант Плюс
- 1С: Предприятие
- Свободно распространяемое программное обеспечение

Реализация программы модуля предполагает обязательные учебные и производственную практику.

## **4.2. Информационное обеспечение обучения**

## **Перечень учебных изданий, Интернет-ресурсов, дополнительной литературы**

1. Официальные издания

1.1. Нормативно-правовые документы

1. Приказ Министерства Просвещения Российской Федерации Федеральная служба по надзору в сфере образования и науки «Об утверждении Порядка проведения государственной итоговой аттестации по образовательным программам среднего общего образования» от 7 ноября 2018 года N 190/1512. — URL: http://docs.cntd.ru/document/542637893(дата обращения: 15.02.2020) (неограниченный доступ)

2. Федеральный закон "Об образовании в Российской Федерации" от 21 декабря 2018 г. — https://duma.consultant.ru/page.aspx?1646176(дата обращения: 15.02.2020) (открытый доступ)

## **Для обучающихся:**

## **Основные источники:**

- 1. Гагарина Л.Г., Киселев Д.В., Е.Л. Федотова, Разработка и эксплуатация автоматизированных информационных систем, Москва, ИД Форум – ИНФРА-М, 2017.
- 2. Гвоздева В.А., Лаврентьева И.Ю., Основы построения автоматизированных информационных систем, Москва, ИД Форум – ИНФРА-М, 2016.

3. Избачков Ю. С., Петров В. Н. Информационные системы: Учебник для вузов. 3-е изд. - Питер, 2017 — 656 с.

4. Советов Б.Я. Базы данных : : учебник для студ. учреждений СПО / Б.Я. Советов . – 2-е изд.стер.- М. : Издательский центр Юрайт, 2017. – 463с.

5. Камер, Дуглас. Компьютерные сети и Internet. Разработка приложений для Internet : Пер. с англ. – М. : Издательский дом «Вильямс», 2017. - 640 с.

6. Кузин А.В. Базы данных: Учеб. пособие для студ. высш. учеб. Заведений / А.В.Кузин, С.В.Левонисова. – М.: Издательский центр «Академия», 2016. – 320 с. 7. Михеева Е.В. Практикум по информационным технологиям в профессиональной деятельности: учеб. Пособие для сред. Проф. Образования / Е.В.Михеева. – 4-е изд., стер. – М.: Издательский центр «Академия», 2016. –

# **Дополнительные источники:**

256с.

- 1) Анфилатов В.С. Системный анализ в управлении / В.С. Анфилатов, А.А. Емельянов, А.А. Кукушкин; под ред. А.А. Емельянова. – М.: Финансы и статистика, 2007. – 368 с.
- 2) Бочаров Е.П. Интегрированные корпоративные информационные системы: Принципы посмтроения. Лабораторный практикум на базе системы «Галактика» / Е.П. Бочаров, А.И. Колдина. – М.: Финансы и статистика, 2005. – 288 с.
- 3) Буч Г. Язык UML. Руководство пользователя: пер. с англ./Г. Буч, Д. Рамбо, А. Джекобсон. – М.: ДКМ, 2014
- 4) Вендров А.М. Проектирование программного обеспечения экономических информационных систем / А.М. Вендров. - М.: Финансы и статистика, 2002. – 192 с.
- 5) Вендров А.М. Проектирование программного обеспечения экономических информационных систем / А.М. Вендров. – М.: Финансы и статистика, 2000. – 352 с.

Для преподавателя:

Основные источники:

6) Олифер В. Г., Олифер Н. А. Компьютерные сети. Принципы, технологии, протоколы — Спб.: Питер, 2017. - 672 с.

7) Пантелеев В.Н., Прошин В.М. «Учебник Основы автоматизации производства» Москва, 2017 г.

8) Пескова С.А., Кузин А.В., Волков А.Н. Сети и телекоммуникации – М.: Издательский центр «Академия», 2016. – 352 с.

9) Петров В. Н. Информационные системы – СПб.: Питер, 2017. – 688 с.: ил.

10)Фаронов В. В. Программирование баз данных в Delphi 7. Учебный курс. - Спб.: Питер, 2016. - 459 с.: ил.

11)Роб П., Коронел К. Системы баз данных: проектирование, реализация и управление. - 5-е изд., перераб. и доп.: Пер. С англ. - Спб.: БХВ-Петербург, 2018 — 1040 с.: ил.

- 12)Фёдорова Г.Н. Основы проектирования баз данных: учебник для студ. учреждений СПО / Г.Н. Фёдорова . – 3-е изд.стер.- М. : Издательский центр «Академия», 2018. – 224с.
- 13)Фёдорова Г.Н. Разработка программных модулей программного обеспечения для компьютерных систем: учебник для студ. учреждений СПО / Г.Н. Фёдорова . – 2-е изд.стер.- М. : Издательский центр «Академия», 2017. – 336с.
- 14) Фуфаев Д.Э., Фуфаев Э.В., Разработка и эксплуатация автоматизированных информационных систем, Москва, Издательский центр Академия, 2017.

15)Фуфаев Э.В. Пакеты прикладных программ: Учеб. Пособие для сред. проф . образования / Э.В.Фуфаев, Л.И.Фуфаева. – М.: Издательский центр «Академия»,  $2017. - 352$  c.

16) Фуфаев Э.В. Базы данных: Учеб. Пособие для студ. сред. проф . образования / Э.В.Фуфаев, Д.Э.Фуфаева. – М.: Издательский центр «Академия»,  $2017. - 320$  c.

Дополнительные источники:

- 17) Карпова Т.С. Базы данных: модели, разработка, реализация / Т.С. Карпова. СПб.: Питер, 2001.
- 18) Конноли Т. Базы данных. Проектирование, реализация и сопровождение. Теория и практика: [пер. с англ.] / Т. Конноли, К. Бегг. – 3-е изд. – М.: Издательский дом «Вильямс», 2003.
- 19) Липкин И. Спутниковые навигационные системы / И.Липкин. М.: Вузовская книга, 2001.
- 20) Маклаков С.В. CASE- средства разработки информационных систем / С.В. Маклаков. – М.: Диалог – МИФИ, 2000.
- 21) Прейданов Э. Англо-русский словарь по вычислительной технике, Интернету и программированию / Э. Прейданов, Л. Теплицкий. – 4-е изд. – СПб.: Русская редакция, 2004.
- 22) Судов Е.В. Концепция развития CALS- технологий в промышленности России / Е.В. Судов, А.И. Левин. – М.: Изд-е НИЦ CALS- технологий «Прикладная логистика», 2002.
- 23) Фуфаев Э.В. Пакеты прикладных программ / Э.В. Фуфаев, Л.И. Фуфаева . М.: Изд центр «Академия», 2004.
- 24) Фуфаев Э.В. Базы данных / Э.В. Фуфаев, Д.Э. Фуфаев. М.: Изд. центр «Академия», 2005.
- 25) Фуфаев Д.Э. Разработка и эксплуатация удаленных баз данных. / Д.Э. Фуфаев, Э.В. Фуфаев. – М.: Изд. Центр «Академия», 2008.

### Интернет-ресурсы:

- 1. http://www.management.com.ua/ims/ims031.htmlПроектирование информационных систем (дата обращения 28.08.2020)
- 2. http://www.intuit.ru/department/se/devis/ИНТУИТ Национальный открытый университет (дата обращения 28.08.2020)
- 3. http://www.interface.ru/fset.asp?Url=/case/proekt\_inf\_sis2.htmПроектирование информационных систем Часть 2. Этапы разработки проекта: определение стратегии тестирования и проектирование (дата обращения 28.08.2020)

#### **4.3. Общие требования к организации образовательного процесса**

Обязательным условием допуска к производственной практике (по профилю специальности) в рамках профессионального модуля «Эксплуатация и модификация информационных систем» является освоение учебной практики для получения первичных профессиональных навыков.

#### **4.4. Кадровое обеспечение образовательного процесса**

**Требования к квалификации педагогических (инженерно-педагогических) кадров, обеспечивающих обучение по междисциплинарному курсу (курсам):**  наличие высшего профессионального образования, соответствующего профилю модуля «Эксплуатация и модификация информационных систем» и специальности «Информационные системы (по отраслям)».

#### **Требования к квалификации педагогических кадров, осуществляющих руководство практикой**

**Инженерно-педагогический состав:** дипломированные специалисты – преподаватели междисциплинарных курсов, а также общепрофессиональных дисциплин: «Операционные системы»; «Метрология, стандартизация, сертификация и техническое документоведение»; «Основы алгоритмизации и программирования»; «Основы проектирования баз данных»; «Технические средства информатизации», «Безопасность жизнедеятельности»; «Устройство и функционирование информационной системы»; «Основы архитектуры, устройство и функционирование вычислительных систем»; «Компьютерные сети».

## **5. КОНТРОЛЬ И ОЦЕНКА РЕЗУЛЬТАТОВ ОСВОЕНИЯ ПРОФЕССИОНАЛЬНОГО МОДУЛЯ (ВИДА ПРОФЕССИОНАЛЬНОЙ ДЕЯТЕЛЬНОСТИ)**

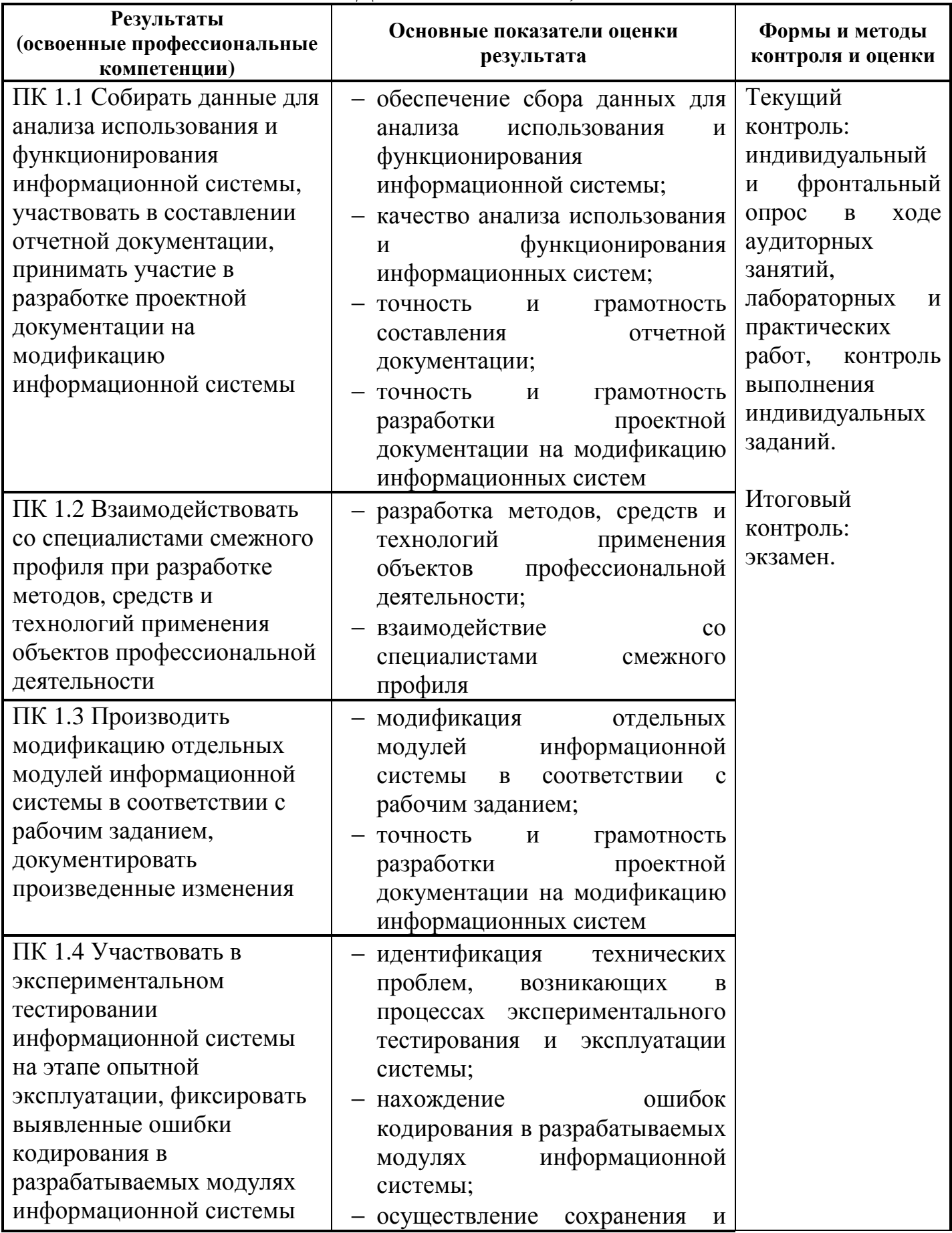

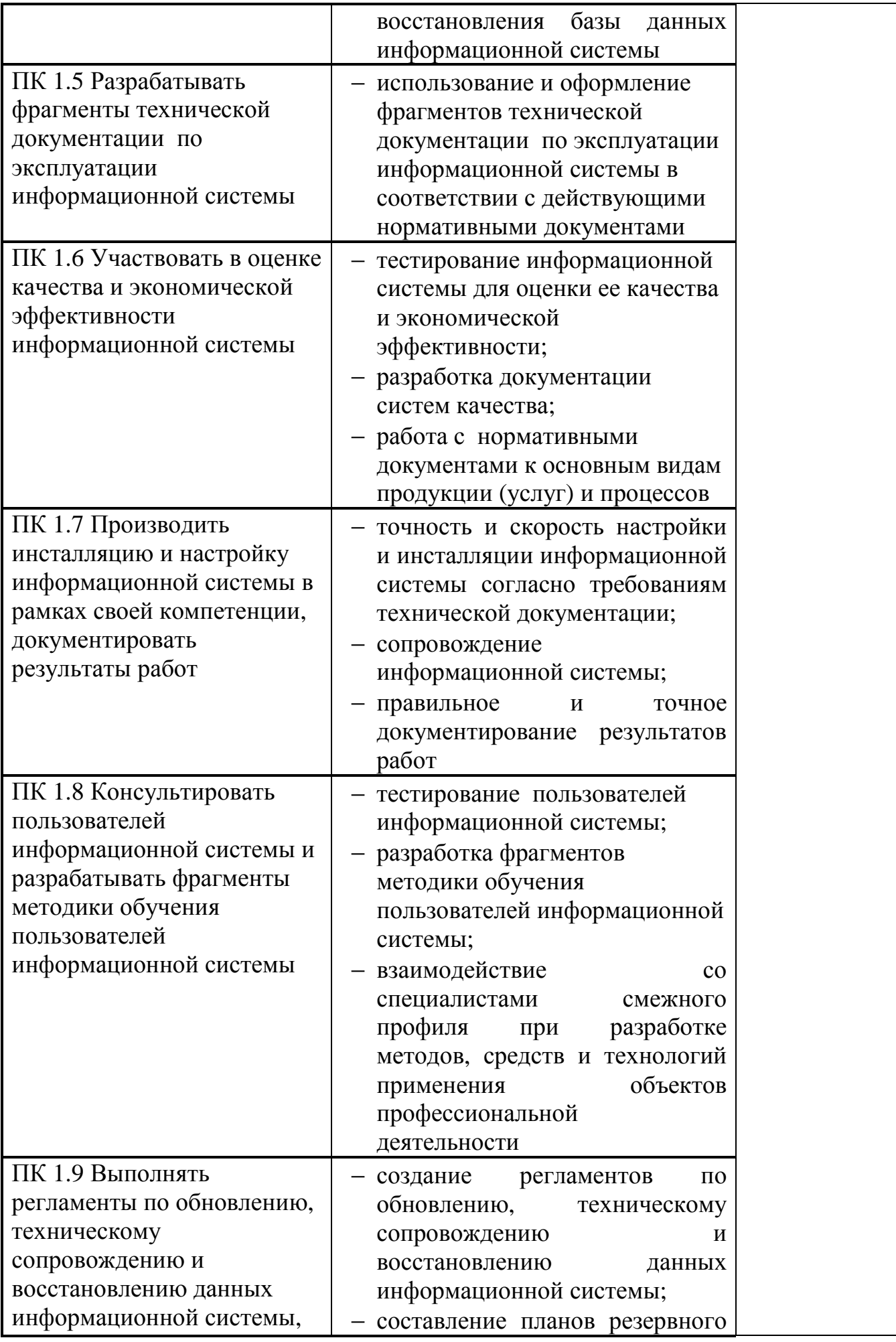

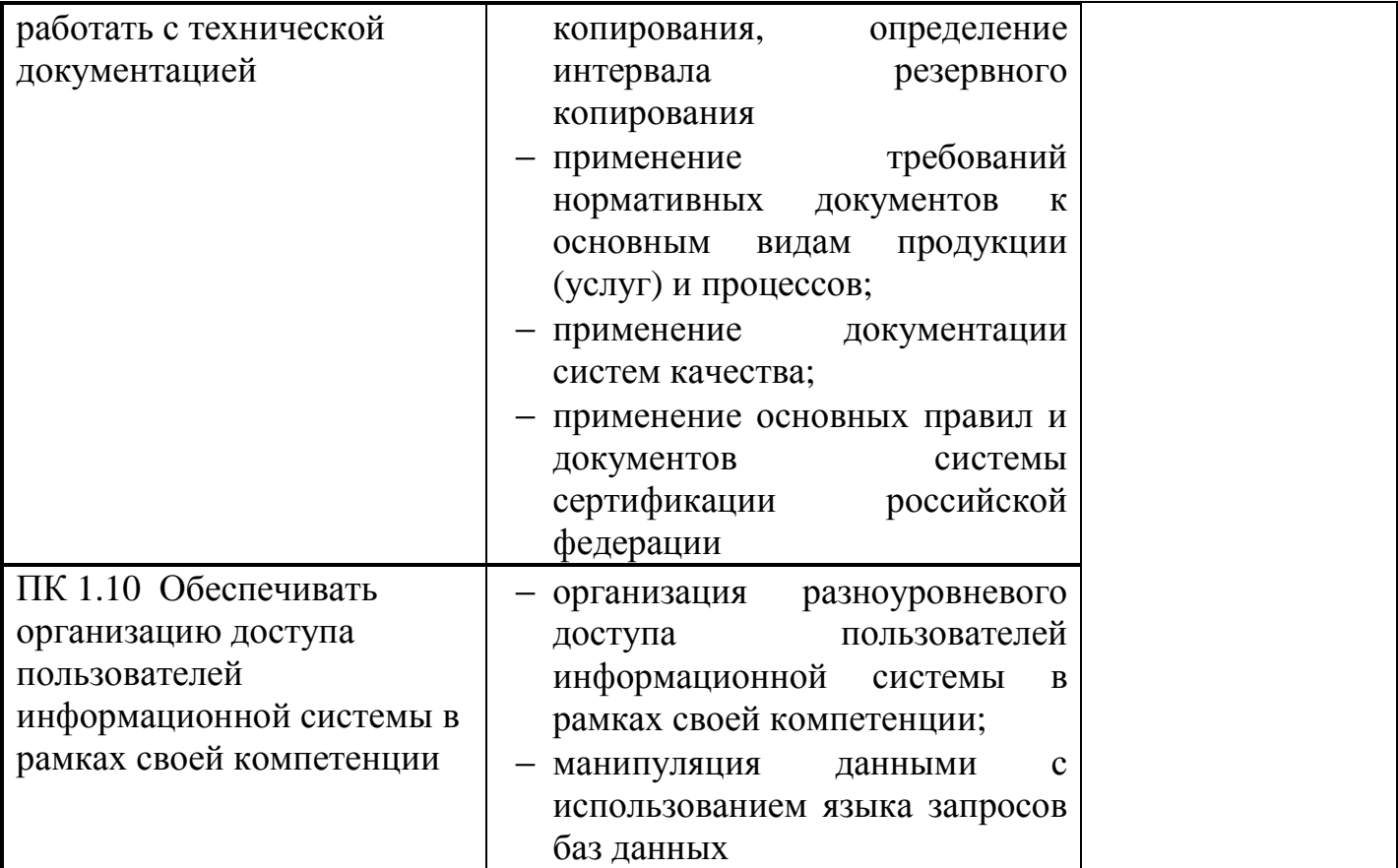

Формы и методы контроля и оценки результатов обучения должны позволять проверять у обучающихся не только сформированность профессиональных компетенций, но и развитие общих компетенций и обеспечивающих их умений.

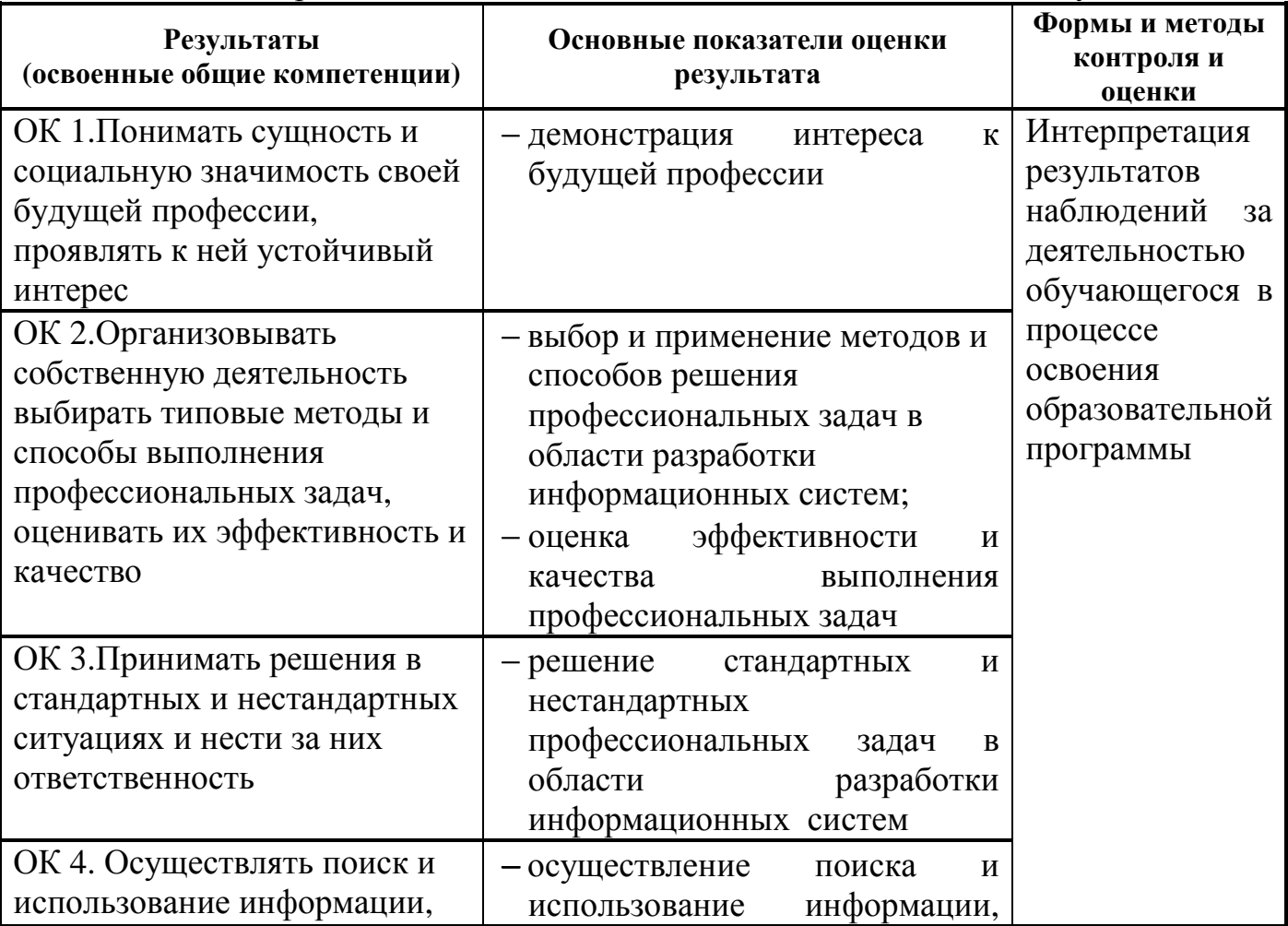

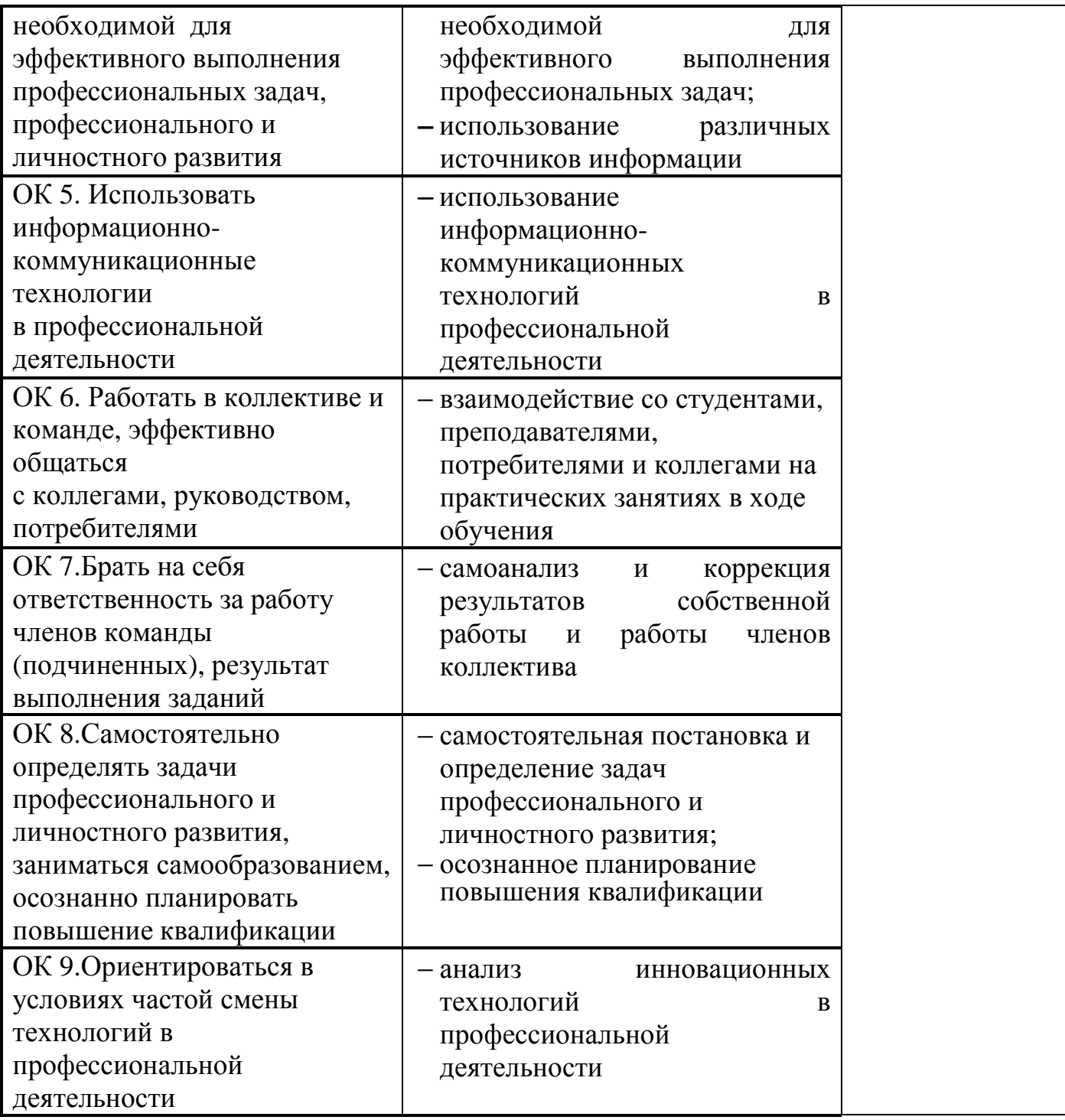